## [2016-New Pass 7[0-513 Exam By Training GreatExam Ne](http://www.testkingshared.com/?p=777)w VCE And PDF Dumps (231-240)

 2016 June Microsoft Official New Released 70-513 Q&As in GreatExam.com! 100% Free Download! 100% Pass Guaranteed! Microsoft New Released Exam 70-513 exam questions are now can be download from GreatExam! All questions and answers are the latest! 100% exam pass guarantee! Get this IT exam certification in a short time! Following questions and answers are all new published by Microsoft Official Exam Center: **(The full version is in the end of the article!!!)** QUESTION 231Drag and Drop QuestionYou are developing a Windows Communication Foundation (WCF) service that contains a method named ProcessPayments. The service is hosted in Internet Information Services (IIS).You have the following requirements:- Create a new instance of the service every time that a client application calls the ProcessPayments method.- Process every call from client applications one at a time.You need to complete the code for the WCF service.Which four code segments should you use in sequence? (To answer, move the appropriate code segments from the list of code segments to the answer area and arrange them in the correct order

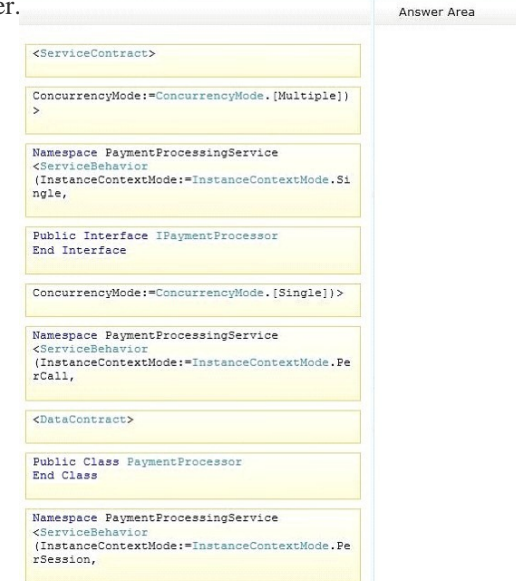

www.greatexam.com

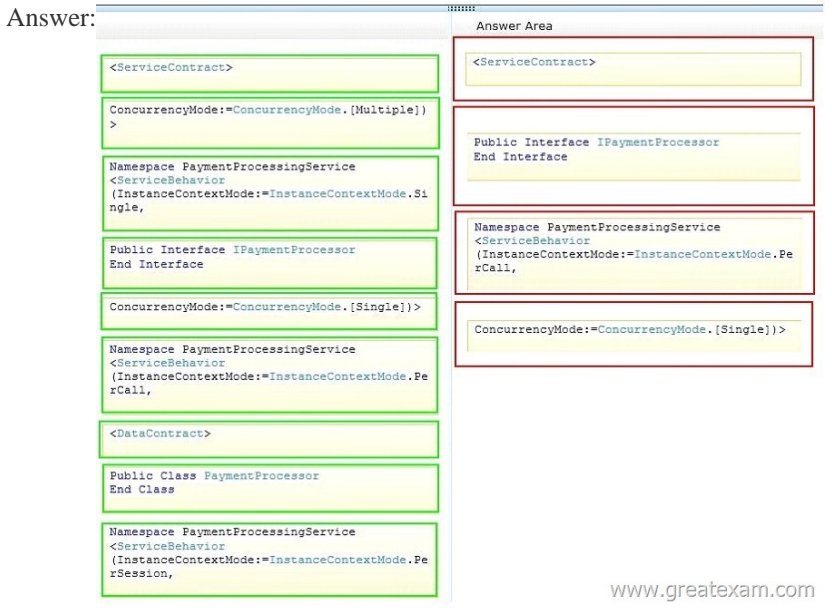

 QUES[TION 232Hotspot QuestionYou are developing a Windows Communi](http://www.testkingshared.com/wp-content/uploads/2016/06/2312.jpg)cation Foundation (WCF) service. You implement a data contract to pass complex data to and from the service.The service includes the following code:

```
Public Class BaseType
  <DataMember()>
  Public Property m_strBaseData As String
End Class
<DataContract()>
Public Class DerivedType : Inherits BaseType
  <DataMember(Order:=0)>
  Public Property m_strDataA As String
  <DataMember(Order:=1)>
  Public Property m_strDataB As String
  <DataMember()>
  Public Property m strDataC As String<br>hd Class WWW.GFeateXam.com
End Class
```
<DataContract()>

[You need to verify the order in which the data is](http://www.testkingshared.com/wp-content/uploads/2016/06/2321.jpg) serialized.For each of the following statements, select True if the statement is true.

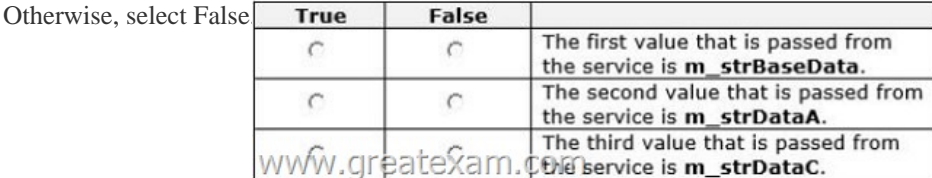

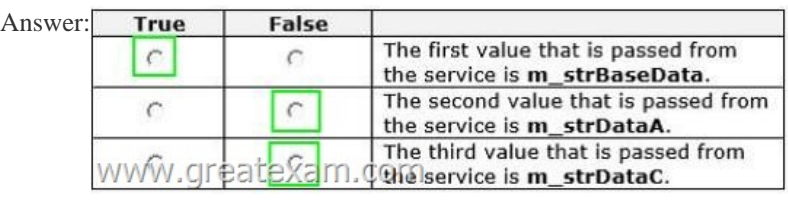

 QUES[TION 233You develop a Windows Communication Foundation \(W](http://www.testkingshared.com/wp-content/uploads/2016/06/2323.jpg)CF) service that interacts with Microsoft Message Queuing (MSMQ). The service requires sessions. You need to create a custom binding that enables messages sent to the queue to be viewed when you are using a listener tool. Which binding elements should you use? A. textMessageEncoding and msmqTransport in this order.B. textMessageEncoding and msmqIntegrationTransport in this order.C. msmqTransport and textMessageEncoding in this order.D. msmqIntegrationTransport and textMessageEncoding in this order. Answer: A QUESTION 234A Windows Communication Foundation (WCF) service handles online order processingyou're your company.You discover that many requests are being made with invalid account numbers. You create a class named AccountNumberValidator that has a method named Validate.Before the message is processed, you need to validate account numbers with AccountNumberValidator and reject messages with invalid account numbers.You create a new class that implements the IParameterInspector interface. Which code segment should you use in this class? A. Public Sub AfterCall(ByVal operationName As String,ByVal outputs() As Object,ByVal returnValue As Object,ByVal correlationState As Object) \_ ImplementsIParameterInspector.AfterCallDim accountNumber As String = GetAccountNumber(outputs) Dim validator As AccountNumberValidator = New AccountNumberValidator() If (Not validator.Validate(accountNumber)) ThenThrow New FaultException()End IfEnd SubPublic Function BeforeCall(ByVal operationName As String,ByVal inputs() As Object) As Object \_Implements IParameterInspector.BeforeCallReturn NothingEnd FunctionB. Public Sub AfterCall(ByVal operationName As String,ByVal outputs() As Object,ByVal returnValue As Object, ByVal correlationState AsObject) \_Implements IParameterInspector.AfterCallReturnEnd SubPublic Function BeforeCall(ByVal operationName As String,ByVal inputs() As Object) As Object \_Implements IParameterInspector.BeforeCallDim accountNumber As String = GetAccountNumber(inputs) Dim validator As AccountNumberValidator = New AccountNumberValidator() If (Not validator.Validate(accountNumber)) ThenThrow New FaultException()End IfReturn NothingEnd FunctionC. Public Sub AfterCall(ByVal operationName As String,ByVal outputs() As Object,ByVal returnValue As Object,ByVal correlationState As Object) \_Implements IParameterInspector.AfterCallDim accountNumber As String = GetAccountNumber(outputs) Dim validator As AccountNumberValidator =New AccountNumberValidator()If (Not validator.Validate(accountNumber)) ThenreturnValue = New FaultException()End IfEnd SubPublic Function BeforeCall(ByVal operationName As String,ByVal inputs() As Object) As Object \_ImplementsIParameterInspector.BeforeCallReturn NothingEnd FunctionD. Public Sub AfterCall(ByVal operationName As String,ByVal outputs() As Object,ByVal returnValue As Object,ByVal correlationState As Object) \_Implements IParameterInspector.AfterCallReturnEnd SubPublic Function BeforeCall(ByVal operationName As String,ByVal inputs() As

Object) As Object \_Implement[s IParameterInspector.BeforeCall Dim accountNumber As Str](http://www.testkingshared.com/?p=777)ing = GetAccountNumber(inputs)Dim validator As AccountNumberValidator =New AccountNumberValidator()If (Not validator.Validate(accountNumber)) ThenReturn New FaultException()End IfEnd Function Answer: C QUESTION 235You are developing a Windows Communication Foundation (WCF) service that contains the following operation contract.<OperationContract()>Function GetCustomerNames() As CustomerNamesThe operation returns customer names.You need to develop a definition for the operation contract that produces XML with the following structure<sup><3:Envelope</sup> xmlns:s="http://schemas.xmlsoap.org/soap/envelope/"> <s:Body> <Names xmlns=http://tempuri.org/  $\verb+cm1ns:a="http://schemas.microsoft.com/2003/10/Serialization/Arrays" \\ \verb+cm1ns:i="http://www.w3.org/2001/XMLSchema-instance" >$ <a:string>Customer1</a:string> <a:string>Customer2</a:string> <a:string>Customer3</a:string>  $\langle$ /Names>  $\langle /s : \text{Body}\rangle$ </s:Envelope> www.greatexam.com Which code segment should you use A. < MessageContract(IsWrapped:=False)>Public Class CustomerNamesB. <MessageBodyMember()>Public Names() As StringEnd ClassC. <MessageContract(WrapperName:="")>Public Class CustomerNamesD. <MessageBodyMember()>Public Names() As StringEnd ClassE. <DataContract()>Public Class CustomerNames<DataMember ()>Public Names () As StringEnd ClassF. <DataContract()>Public Class CustomerNames <DataMember(IsRequired:=False)>Public Names() As StringEnd Class Answer: A QUESTION 236Your company has an existing Windows Communication Foundation (WCF) service. The following code segment is part of the service. (Line numbers are included for reference only.01 Dim host As ServiceHost = GetServiceHost ()  $02$ 

> www.greatexam.com 03 host. Open ()

You need to ensure that AJ[AX client applications can access the service.Which code segme](http://www.testkingshared.com/wp-content/uploads/2016/06/2361-1.jpg)nt should you insert at line  $02^{\circ}$  CA. Dim binding As

Dim ep As Servi GetType (ICatal ep.Behaviors.Ad

- C B. Dim binding As Dim ep As Servi GetType (Catalo ep.Behaviors.Ad
- C C. Dim binding As Dim ep As Servi GetType (Catalo ep.Behaviors.Ad
- C D. Dim binding As Dim ep As Servi GetType (ICatal ep.Behaviors.Ad

 A. Option AB. Option BC. Option CD. Option D Answer: A QUESTION 237You implement a Windows Comm[unication](http://www.testkingshared.com/wp-content/uploads/2016/06/2362.jpg) Foundation (WCF) service. The service is hosted in Internet Information Services (IIS).The service must use X.509 certificates to authorize specific methods.You need to configure the service.What should you do? (Each correct answer presents part of the solution. Choose two.) A. Set the value of the Name property of the PrincipalPermissionAttribute to the identity of the certificate. B. Set the value of the ControlEvidence property of the SecurityPermissionAttribute to the identity of the certificate.C. In the web.config file for the service, in the serviceAuthorization element, set the value of the PrincipalPermissionMode attribute to UseAspNetRoles.D. In the web.config file for the service, in the serviceAuthorization element, set the value of the PrincipalPermissionMode attribute to UseWindowsGroups. Answer: AC QUESTION 238A Windows Communication Foundation (WCF) application exposes a service as a SOAP endpoint for consumption by cross-platform clients. During integration testing, you find that one of the clients is not generating the correct messages to the WCF application.In order to debug the issue and fix the communication, you need to configure the service to log messages received from the client.What should you do? A. Set an etwTracking behavior on the service and configure a listener for the System.ServiceModel trace source.B. Set an etwTracking behavior on the service and configure a listener for the System.ServiceModel.MessageLuqqing trace source.C. Enable messageLogging in the System.ServiceModel diagnostics element configuration and configure a listener for the

System.ServiceModel.Messag[eLogging trace source.D. Enable messageLogging in the Sys](http://www.testkingshared.com/?p=777)tem.ServiceModel diagnostics element configuration and configure a listener for the System.ServiceModel trace source. Answer: C QUESTION 239You are developing a client that sends several types of SOAP messages to a Windows CommunicationFoundation (WCF) service method named PostData PostData is currently defined as follows<OperationContract>Sub PostData(Byval data As Order) You need to modify PostData so that it can receive any SOAP message. Which code segment should you use? A. < OperationContract(lsOneWay True, Action ReplyAction `-)> Sub PostData(ByVal data As Order)B. OperationContract(lsOneway: zTrue, Action:z'-', ReplyAction: z"-')> Sub PostData(ByVal data As BodyWriter)C. < OperationContract> Sub PostData(Byval data As BodyWriter)D. <OperationContract0> Sub PostData(ByVal data As Message) Answer: A QUESTION 240You create a service and deploy it on a network in a building named Building1. You will deploy the service to Building2.The service in Building1 is configured using the following discovery scopes <scopes>

scope="http://contoso.com/Chicago/Building1"/> hha > scope="ldap:///ou=Building1,ou=Chicago,o=contoso,c=us"/>  $\langle$ /scopes> www.greatexam.com

The service in Building2 will be configured using the following discovery scopes<sup><scopes></sup> <add

```
scope="http://contoso.com/Chicago/Building2"/>
 <add
  scope="ldap:///ou=Building2, ou=Chicago, o=contoso, c=us'
</scopes>
                                     www.greatexam.c
```
You need to ensure that the client application can discover the service in Buildin[g1 or the service in Building2.Which scopes should](http://www.testkingshared.com/wp-content/uploads/2016/06/2402.jpg) you add to the client configuration file? A. <scopes> <add scope="http://contoso.com/Chicago/\*"/></scopes> B. <scopes> <add scope="http://contoso.com/Chicago"/></scopes> C. <scopes> <add

scope="ldap:///ou=Building,ou=Chicago,o=contoso,c=us"/></scopes> D. <scopes> <add scope="ldap:///ou=\*,o=contoso,c=us"/> </scopes> Answer: B GreatExam gives the latest, authoritative and co[mplete 70-513 braindumps for 7](http://contoso.com/Chicago/*"/)0-513 exam, because of that, all of our can[didates pass 70-513 certificatio](http://contoso.com/Chicago"/)n without any problem. The biggest feature is the regular update of 70-513 PDF and VCE, which keeps our candidates' knowledge up to date and ensures their 70-513 exam success. 2016 Microsoft 70-513 exam dumps (All 341 Q&As) from GreatExam: http://www.greatexam.com/70-513-exam-questions.html [100% Exam Pass Guaranteed!!!]